# Gravitational Waves with GStreamer Workshop Writing a GStreamer element in Python

### Leo Singer

#### LIGO Laboratory, California Institute of Technology

November 8, 2010

<span id="page-0-0"></span>4 0 8

### Introduction

In this tutorial, you will learn how to create your first GStreamer element in Python.

We will start by defining a simple problem. Then, we will walk through the steps needed to create an element from scratch, finally completing an element that solves this problem.

If, at the end, you have time to spare, you we encourage you to try one of the Bonus projects to make your first GStreamer element more powerful.

Some of these tasks will teach you more about GStreamer, and some of them will teach you more about designing algorithms and data structures for stream programming.

### Who is this tutorial for?

This tutorial assumes that you have:

- gstreamer, gst-plugins-base, gst-python, and gstlal installed
- Understanding of core GStreamer concepts like caps, pads, and buffers
- Previous experience with Python
- Exposure to big- $\mathcal O$  notation

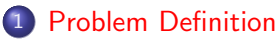

[Applications](#page-5-0)

### [Code Walkthrough](#page-6-0)

- **[Element skeleton](#page-7-0)**
- [Add pad templates and caps](#page-12-0)
- [Adding properties](#page-13-0)
- [Pause to admire your work](#page-14-0)
- o [Implement desired behavior](#page-15-0)
- [Test!](#page-16-0)

### **[Bonus](#page-17-0)**

- [Circular FIFO](#page-18-0)
- [Heap](#page-19-0)
- [Arbitrary rank order](#page-23-0)
- [Gap support](#page-24-0)
- [Support more media types](#page-25-0)

4 0 8

÷

# Problem Definition

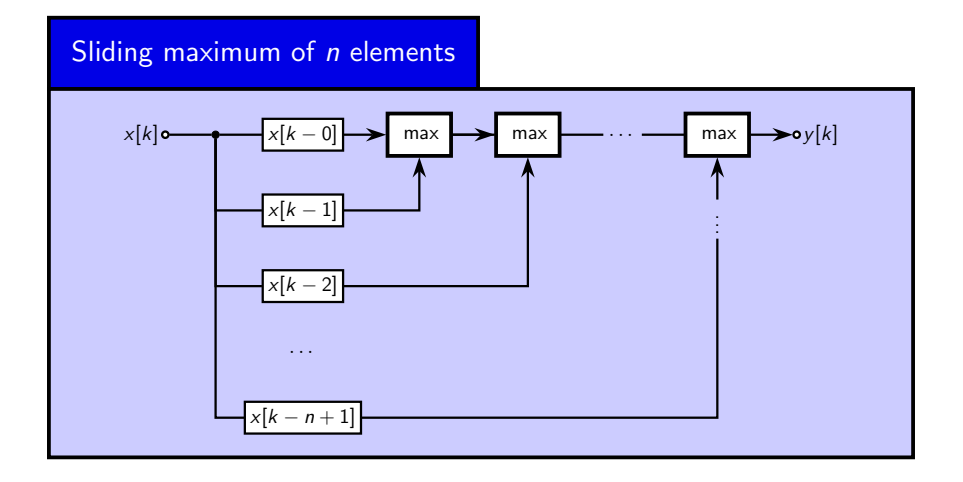

For this tutorial, we are going to write a GStreamer element that computes the maximum of the previous  $n$  elements.

4 D F

<span id="page-4-0"></span> $\left\{ \begin{array}{c} \mathbf{1} & \mathbf{1} \\ \mathbf{1} & \mathbf{1} \end{array} \right\}$ 

L Singer (LIGO Caltech) [LIGO-G1001050-v3](#page-0-0) November 8, 2010 5 / 26

# Problem Definition

**Applications** 

The sliding maximum is the simplest example of a *rank order filter*, a handy signal processing tool with a lot of applications:

- Welch spectral estimator and related methods
- Smoothing lossily decompressed signals (especially images)
- Robust parameter estimation
- Detrending
- Outlier rejection

4 0 8

<span id="page-5-0"></span>画

# Code Walkthrough

**[Problem Definition](#page-4-0) •** [Applications](#page-5-0)

### 2 [Code Walkthrough](#page-6-0)

- **e** [Element skeleton](#page-7-0)
- [Add pad templates and caps](#page-12-0)
- [Adding properties](#page-13-0)
- [Pause to admire your work](#page-14-0)
- **[Implement desired behavior](#page-15-0)**
- [Test!](#page-16-0)

- [Circular FIFO](#page-18-0)
- [Heap](#page-19-0)
- [Arbitrary rank order](#page-23-0)
- [Gap support](#page-24-0)
- [Support more media types](#page-25-0)

4 0 8

<span id="page-6-0"></span>÷

Choosing a base class

First, choose a GStreamer base class that matches your problem.

![](_page_7_Picture_101.jpeg)

<span id="page-7-0"></span>

### Choosing a base class

For this project, GstBaseTransform is a good match. We have a single input and a single output, and there is exactly one output sample for every input and a single output, and there is exactly<br>input sample. iere is exa

![](_page_8_Figure_3.jpeg)

Figure: An instance of the new element class sliding max, derived from GstBaseTransform

4 0 8

Getting started

If you are writing an element class that will only be used in one application, then you can define the class in any Python module and instantiate it the same way as any other Python class.

If your element may be used again, you might want to put it into a plugin so that it can be used by any GStreamer application.

For example, putting an element in a plugin makes it so that you can use it with gst-launch:

\$ gst-launch freq=400 ! sliding\_max n=8 ! autoaudiosink

This requires just a little bit of boilerplate code, much of which is streamlined by the gstlal.pipeutil module.

**KOD KARD KED KED B YOUR** 

Getting started

Start a file called sliding\_max.py in the directory  $\gamma$ , gstreamer-0.10/plugins/python/. You may have to create this directory.

This is one of a few places that GStreamer automatically looks for Python elements.

(In the gstlal source code, Python elements are kept in  $gst/python/$ . These get installed to \${PREFIX}/lib/gstreamer-0.10/python/.)

 $\Omega$ 

イロト イ押ト イヨト イヨト

Code listing

Start out with the following minimal subclass of GstBaseTransform:

```
from gstlal.pipeutil import *
class sliding_max(gst.BaseTransform):
        _ gstdetails _ = (
                "Sliding maximum",
                "Filter",
                "Sliding maximum of past n samples",
                "Albert Einstein <albert.einstein@ligo.org>"
        )
```
# Register element class gstlal\_element\_register(sliding\_max)

Listing 1: Element skeleton: sliding max.py

**KOD KARD KED KED DA MAA** 

### Add pad templates and caps

```
from gstlal.pipeutil import *
class sliding_max(gst.BaseTransform):
        _{-\text{gstdetails}_{-\text{r}}} = (\ldots)-gsttemplates_= (
                 gst.PadTemplate("sink",
                         gst.PAD_SINK, gst.PAD_ALWAYS,
                         gst.caps_from_string("""
                                  audio/x-raw-float,
                                  endianness = (int) BYTE ORDER,
                                  width = (int) 432, 64,
                                  channels = (int) 1""")
                 ),
                 gst.PadTemplate("src",
                         gst.PAD_SRC, gst.PAD_ALWAYS,
                         gst.caps_from_string("""
                                  audio/x-raw-float,
                                  endianness = (int) BYTE_ORDER,
                                  width = (int) {32, 64},
                                  channels = (int) 1
                         """ "" "
                 )
        )
# Register element class
```
gstlal\_element\_register(sliding\_max)

### Listing 2: Adding caps

<span id="page-12-0"></span> $\Omega$ 

イロト イ何 トイヨト イヨト ニヨー

# Adding properties

#### Code listing

```
from gstlal.pipeutil import *
class sliding_max(gst.BaseTransform):
        -g{\text{stdetails}}_{-} = (...)_{-\text{gsttemplates}_{-\text{}} = (...)_{-\text{gproperties} = {
                 'n': (
                         gobject.TYPE_UINT,
                         'Window length',
                          'Number of samples in sliding window',
                          1, gobject.G_MAXUINT, 16, # min, max, default
                         gobject.PARAM_READWRITE | gobject.PARAM_CONSTRUCT
                 ),
        }
        def do_set_property(self, prop, val):
                 """gobject->set_property virtual method."""
                 if prop.name == 'n':
                         self n = valdef do_get_property(self, prop):
                 """gobject->get_property virtual method."""
                 if prop.name == 'n':
                         return self.n
```
# Register element class gstlal\_element\_register(sliding\_max)

Listing 3: sliding max.py with pr[op](#page-12-0)[ert](#page-14-0)[i](#page-12-0)[es](#page-13-0) [a](#page-14-0)[d](#page-14-0)[de](#page-13-0)d

<span id="page-13-0"></span> $\leftarrow$   $\Box$ 

### Pause to admire your work

Checking caps, properties with gst-inspect

```
Pad Templates:
                                                            SRC template: 'src'
                                                               Availability: Always
$ gst-inspect sliding_max
                                                               Capabilities:
Factory Details:<br>Long name:
                                                                 audio/x-raw-float
                Sliding maximum
                                                                        endianness: 1234
 Class: Filter
                                                                             width: { 32, 64 }
 Description: Sliding maximum of past n samples.<br>Author(s): Albert Einstein <albert.einstein@l
                                                                          channels: 1
  Author(s): Albert Einstein <albert.einstein@ligo.org><br>Rank: none (0)
                   none (0)
                                                             SINK template: 'sink'
                                                               Availability: Always
Plugin Details:
                                                               Capabilities:
 Name: python<br>Description: loader
                                                                 audio/x-raw-float
                  loader for plugins written in python
                                                                        endianness: 1234
  Filename: xxx/gstreamer-0.10/libgstpython.so
                                                                             width: { 32, 64 }
  Version: 0.10.19.1<br>License: LGPL
                                                                          channels: 1
 License:
 Source module: gst-python
                                                           ...
 Binary package: GStreamer Python Bindings
                  http://gstreamer.freedesktop.org
                                                           Element Properties:
                                                             name : The name of the object
GObject
                                                                                    flags: readable, writable
+----GstObject
                                                                                   String. Default: null Current: "
       +---Cc+Flement
                                                             qos : Handle Quality-of-Service events
             +----GstBaseTransform
                                                                                    flags: readable, writable
                   +----sliding_max+sliding_max
                                                                                    Boolean. Default: false Current:
                                                             n : Number of samples in sliding win
                                                                                    flags: readable, writable
                                                                                   Unsigned Integer. Range: 1 - 429\left\{ \begin{array}{ccc} 1 & 0 & 0 \\ 0 & 1 & 0 \end{array} \right.D.
                                                                                                             \OmegaL Singer (LIGO Caltech) LIGO-G1001050-v3 November 8, 2010 15 / 26
```
# Implement desired behavior

```
Code listing
from gstlal.pipeutil import *
from gstlal import pipeio
import numpy
class sliding_max(gst.BaseTransform):
        ...
        def do_start(self):
                """GstBaseTransform->start virtual method."""
               self.history = []
               return True
        def do_transform(self, inbuf, outbuf):
                """GstBaseTransform->transform virtual method."""
                # Convert received buffer to Numpy array.
                x = pipeio.array_from_audio_buffer(inbuf)
                # Create output array.
               y = numpy \cdot zeros(x.shape, dtype=x. dtype)# Do the dirty work.
               for i, xi in enumerate(x):
                       self.history.append(xi)
                       while len(self.history) > self.n: self.history.pop(0)
                       y[i] = max(self.history)# Copy output to buffer.
                outbuf[:len(y.data)] = y.data# Done!
               return gst.FLOW_OK
                                                                    イロト イ何 トイヨ トイヨ トー ヨ
     L Singer (LIGO Caltech) LIGO-G1001050-v3 November 8, 2010 16 / 26
```
### Test!

This simple pipeline will produce two ASCII data files, x.txt and y.txt.

```
$ gst-launch \
        audiotestsrc wave=pink-noise num-buffers=1 samplesperbuffer=128 \
        ! audio/x-raw-float, rate=16384, width=64 ! tee name=in tee \lambda\
        in tee. ! queue ! lal nxydump ! filesink location=x.txt sync=false \setminusin tee. ! queue ! sliding max n=4 ! lal nxydump ! filesink location=y.txt sync=false
```
![](_page_16_Figure_3.jpeg)

Figure: Filter input, x.txt, and output, y.txt, [plo](#page-15-0)t[te](#page-17-0)[d](#page-15-0) [w](#page-16-0)[it](#page-17-0)[h](#page-15-0) [ma](#page-16-0)[t](#page-17-0)[p](#page-5-0)[l](#page-6-0)[o](#page-16-0)t[li](#page-0-0)[b](#page-25-0).  $QQ$ 

<span id="page-16-0"></span> $\rightarrow$ 

### **[Problem Definition](#page-4-0)**

- [Applications](#page-5-0)
- [Code Walkthrough](#page-6-0)
	- **[Element skeleton](#page-7-0)**
	- [Add pad templates and caps](#page-12-0)
	- [Adding properties](#page-13-0)
	- **•** [Pause to admire your work](#page-14-0)
	- **•** [Implement desired behavior](#page-15-0)
	- [Test!](#page-16-0)

### **[Bonus](#page-17-0)**

- [Circular FIFO](#page-18-0)
- [Heap](#page-19-0)
- [Arbitrary rank order](#page-23-0)
- [Gap support](#page-24-0)
- [Support more media types](#page-25-0)

For the remainder of this tutorial, we encourage you to try one of the 'Bonus' projects. You can work alone, or with a partner, or in small groups. The first two are designed to illustrate the differences between conventional batch algorithms and algorithms that are well suited for stream processing or low-latency/realtime applications. The last bonus three bonus projects are designed to teach you more about GStreamer.

4 D F

<span id="page-17-0"></span> $200$ 

Circular FIFO

If you are worried about the performance impact of storing the filter's history in a Python list, good!

With a Python list, it takes  $\mathcal{O}(n)$  operations to replace the oldest sample in the history.

If we use a *circular FIFO* or *ring buffer* instead, updating the history takes  $\mathcal{O}(1)$  operations. Circular FIFOs occur often in the Linux kernel and also in DSP applications.

![](_page_18_Figure_5.jpeg)

The Python class collections.deque can be [use](#page-17-0)[d](#page-19-0) [a](#page-17-0)[s a](#page-18-0) [c](#page-17-0)[irc](#page-18-0)[u](#page-19-0)[la](#page-16-0)[r](#page-17-0) [F](#page-25-0)[IF](#page-0-0)[O.](#page-25-0)

4 0 8

→ 何 ▶

<span id="page-18-0"></span> $QQQ$ 

### Bonus Heap

![](_page_19_Figure_1.jpeg)

A heap is another data structure that is useful for this problem. A (max-)heap is a binary tree in which every node is greater than either of its children. A heap is often stored in an array, so one can write this condition as:

<span id="page-19-0"></span>
$$
\forall k : a[k] > a[2k+1], a[k] > a[2k+2]
$$

The maximum value in a heap is always the value at the root,  $a_0$ .

Heap

What we want is a combination of a (max-)heap and a ring buffer.

![](_page_20_Figure_3.jpeg)

Each entry in the heap is an ordered pair consisting of a value from the input stream, and its index in the input stream.

Each entry in the ring buffer refers to one of the past  $n$  samples of the input stream in chronological order. But the ring buffer does not store the input samples themselves — it stores their ranks in the heap.

### Bonus Heap

Using this combination of a heap and a circular FIFO, deletion of the oldest element is at worst  $\mathcal{O}(\log n)$ , and so is insertion of a new element.

However, on average, both operations are  $\mathcal{O}(1)$ . (Why? Hint: about half of the elements in a heap are leaves.)

For this project, write a version of sliding max that uses this or a similar data structure to implement the sliding maximum in  $\mathcal{O}(1)$  operations per sample.

 $QQQ$ 

Heap

![](_page_22_Figure_2.jpeg)

Figure: Running time comparison of sliding max and sliding heap for various history lengths  $n$ . Notice that the running time of the sliding max increases linearly with history length, and yet the sliding heap is unaffected.

4 D F

 $200$ 

For this project, turn your element into a general rank-order filter.

Add a new property, k. For  $k < n$ , your element should return the kth largest number from the past *n* samples of history. ( $k = 0 \Rightarrow$  minimum,  $k = n - 1 \Rightarrow$  maximum)

Once you have done this, your element can now serve as median filter, or it can also compute the upper or lower quartile, ...

<span id="page-23-0"></span> $QQQ$ 

Gap support

A gap buffer is a special buffer that is understood to contain neutral data, or 'silence'. Some elements, especially codecs, are able to process gap buffers differently in order to speed quickly over them.

For this project, add gap support to your element. Assume that a gap consists of zeros. Here's a skeleton to get you started:

```
def __init (self):
        super(sliding_max, self).__init__()
        self.set_gap_aware(True)
def do_transform(self, inbuf, outbuf):
        ...
        if inbuf.flag_is_set(gst.BUFFER_FLAG_GAP):
                ... # Special case for gap buffers
        else:
                ... # Special case for normal buffers
        ...
```
Hint: what effect does a gap of *n* samples have on the filter's history?

<span id="page-24-0"></span>K ロ ▶ K 個 ▶ K 로 ▶ K 로 ▶ - 로 - K 9 Q @

Support more media types

The original version of sliding max only supports single-channel single or double precision floating point streams.

For this project, modify your element to accept more media types, including:

- $\bullet$  integers of different widths  $(8, 16, 32, 64)$
- signed or unsigned
- **o** multiple channels

This will involve modifying the caps that the pads accept.

```
_{-\text{gsttemplates}} = (
        gst.PadTemplate("sink",
                  gst.PAD_SINK, gst.PAD_ALWAYS,
                 gst.caps_from_string("""
                           audio/x-raw-float,
                          endianness = (int) BYTE ORDER,
                          width = (int) <math>{32, 64}</math>,channels = (int) 1;
                           audio/x-raw-int, ...
```
÷

<span id="page-25-0"></span> $QQ$ 

イロト イ押ト イヨト イヨト